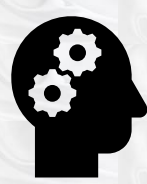

**DHS CONTRACTOR PARTNERSHIP PROGRAM – FREQUENTLY ASKED QUESTIONS**

**[GENERAL PROGRAM PARTICIPATION](#page-0-0) [HIRING TARGETS](#page-1-0) [QUARTERLY REPORTING](#page-2-0)**

### <span id="page-0-0"></span>**GENERAL PROGRAM PARTICIPATION**

### **1. Who is required to participate in the Contractor Partnership Program (CPP)?**

*Current* DHS contractors who have the CPP requirement in the terms and conditions of their agreement with the Department are required to participate in the program for the duration of their agreement.

*Beginning in October 2019*, entities who enter into an agreement with the Department through an RFA or RFP for \$5m or more are required to participate.

# **2. Who is an eligible job candidate to fulfill the hiring targets for the Contractor Partnership Program (CPP)?**

An eligible CPP job candidate is an individual who currently receives [Temporary Assistance for](https://www.dhs.pa.gov/Services/Assistance/Pages/TANF.aspx)  [Needy Families](https://www.dhs.pa.gov/Services/Assistance/Pages/TANF.aspx) (TANF-cash assistance) at the time of hire.

## **3. If my company or organization has no plans to hire anyone, are we still required to enroll in CPP?**

Yes, all contractors with a CPP requirement in their agreement must still establish a business folder in CWDS and submit quarterly reports in order to demonstrate their awareness of the requirement and preparation to participate if hiring plans change in the future. Subcontractor hiring also counts towards the target.

#### **4. If my organization would like to voluntarily participate in CPP, who do we contact?**

CPP staff are available to assist contractors who are interested in voluntary participation in the program. Organizations will need to establish a business folder, Keystone ID, and password in CWDS to begin the process. Instructions for these steps can be found on th[e CPP website.](https://www.dhs.pa.gov/providers/Providers/Pages/Contractor-Partnership-Program.aspx) Once these steps have been completed, a PA778 form will be sent to your organization for completion and enrollment. Email the completed document to: [RA-BETPCPP@pa.gov](mailto:RA-BETPCPP@pa.gov)

#### <span id="page-1-0"></span>**HIRING**

#### **5. How do I determine a hiring target?**

The hiring target is the number of TANF hires an organization committed to hiring during the life of the contract. Any contracts renewed or extended beyond the original terms may require an amended hiring target for any subsequent years of the contract.

For current contractors whose CPP requirement was established in the terms and conditions of their agreements (prior to October 2019), the hiring goal (currently referred to as the hiring target) should reflect how many positions may be filled by eligible CPP job candidates over the life of the contract.

Beginning in October 2019, for contractors whose CPP requirement is established through the RFA or RFP process for \$5m or more, the hiring target is established by a formula. Contractors will report their number of hires annually for the past 3 years and calculate the average numbers of hires per year; the target goal should be 10% of that average.

If the contractor has no plans to hire anyone during the life of the contract, the hiring target can include a plan for anticipated hires by any subcontractors, parent companies or affiliates.

## **6. What is the review process of the hiring target? Who approves it?**

The contracting program office and the Bureau of Employment Programs will review all hiring targets during the RFA or RFP process. Exceptions to the hiring target can be requested and will be considered at the discretion of the Department.

#### **7. The RFA mentions a "good faith effort" for meeting hiring targets. What does that mean?**

A good faith effort means that a contractor is actively working towards meeting their hiring targets by following their implementation plan and completing the required quarterly updates in the Commonwealth Workforce Development System (CWDS). Contractors who are not able to meet their CPP hiring targets or need assistance in doing must be able to demonstrate contact with CPP staff and their local workforce development boards to find qualified job candidates who meet the CPP eligibility criteria.

#### **8. Do I have to ask my new hires if they receive TANF?**

No. As long as you provide the required data in CWDS, the system will confirm TANF status. The information needed to enter hires in CWDS includes: Name, Social Security Number (SSN), Rate of Pay, Job Title, County of Employment and Date of Hire.

**9. Who can help me find employees who meet the CPP requirement?**

There are several employment and training providers that can help connect employers with CPP-eligible hires. DHS has Employment and Training (E&T) contractors statewide that work with TANF clients who are seeking employment. The EARN and Work Ready programs work with individuals looking for employment opportunities. In addition, our KEYS providers work with students enrolled in community college who are looking for employment after graduation. These programs can pre-screen job candidates and host employer recruiting events. The CPP staff can help with providing contact information and connections to these programs.

#### <span id="page-2-0"></span>**QUARTERLY REPORTING**

#### **10. How will my organization receive credit for hiring "CPP-eligible" individuals?**

Once your newly hired employee information is entered in CWDS with their full Name, SSN, Date of Hire, Rate of Pay, Job Title and County of Employment, click "add employee." CWDS will do a cross match with the DHS benefits database and will validate all CPP-eligible hires with a "Yes" or "No."

## **11. Is a Quarterly Report still required even if my organization did not have any hires during the reporting period?**

Yes, a quarterly report is still required even if no hires were made during the reporting quarter. This report communicates to the Department that your organization continues to be aware of, and working towards, the hiring goal established.

### **12. What date do I use in the "reporting quarter" section?**

Quarters are based on the Department of Human Services fiscal year (beginning July  $1<sup>st</sup>$ ). Quarterly reports will always begin with the first day of the quarter you are reporting upon. For example, if entering information for all hires made for the quarter from July  $1<sup>st</sup>$  to September  $30<sup>th</sup>$ , then July  $1<sup>st</sup>$  is the date that will be entered in the "reporting quarter" section.

### **13. What if I receive the error "insufficient privileges" when attempting to enter my organization's quarterly report?**

Each organization is encouraged to maintain a primary user as well as a backup user if the primary user is not available to enter updates in CWDS. Contact the CPP help desk either by phone **866-840-7214** o[r RA-BETPCPP@pa.gov](mailto:RA-BETPCPP@pa.gov) for assistance.

## **14. What if I receive the error "The date hired must fall in same reporting quarter entered in the CPP form"?**

Contact the CPP help desk either by phone **866-840-7214** or [RA-BETPCPP@pa.gov.](mailto:RA-BETPCPP@pa.gov)

#### **15. Why was my organization's quarterly report rejected?**

The most common reason for rejection is missing or incomplete new hire demographic information. Quarterly reports submitted that indicate hires have been made during the reporting period must contain the employee's Name, SSN, Rate of Pay, Job Title and County of Employment to receive credit for any potential CPP eligible hires and to also remain compliant with the CPP program requirements. If you are still unsure why the quarterly report was rejected, please contact the CPP helpdesk either by phone **866-840-7214** or [RA-](mailto:RA-BETPCPP@pa.gov)[BETPCPP@pa.gov.](mailto:RA-BETPCPP@pa.gov)